## SAP ABAP table BAPI\_SHP\_PARTNER {Partner in TD-Shipment}

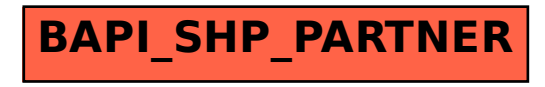